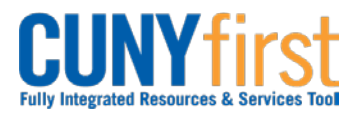

## **Procurement Other CUNY Credit Card and Expenses <b>Quick Reference Guide**

## **Cancel Travel Authorization**

An approved Travel Authorization that has not yet been copied to an Expense Report may be cancelled by the employee. The cancellation process runs a Budget Check to unencumber (release) the funds.

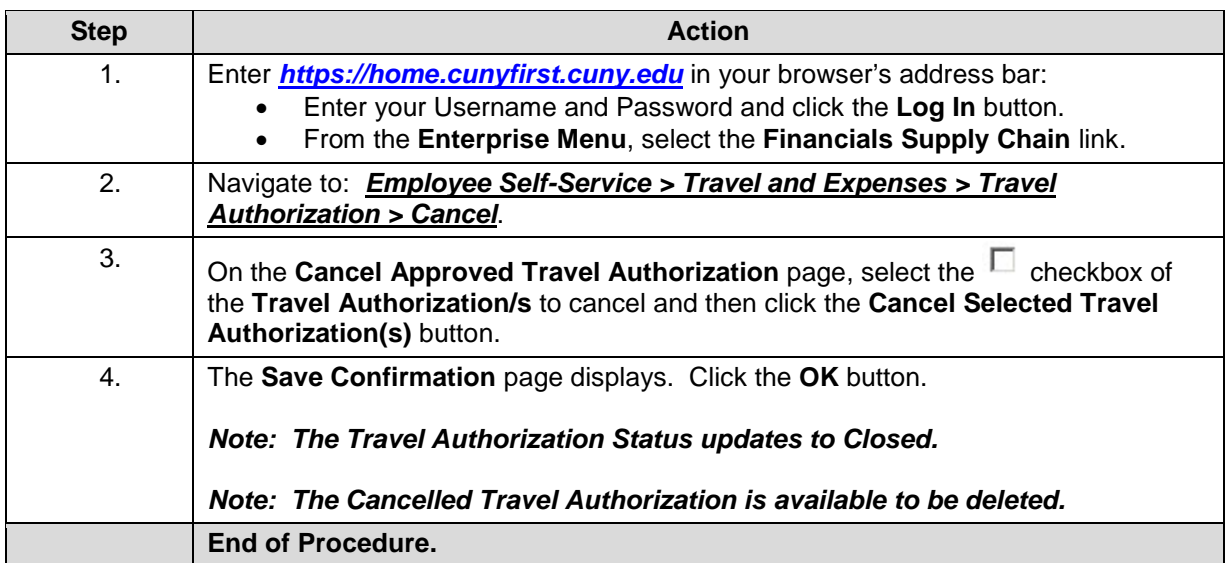